# 1 Graphic Bundle

#### **Chapter 1: Money – The Quote Manager Application**

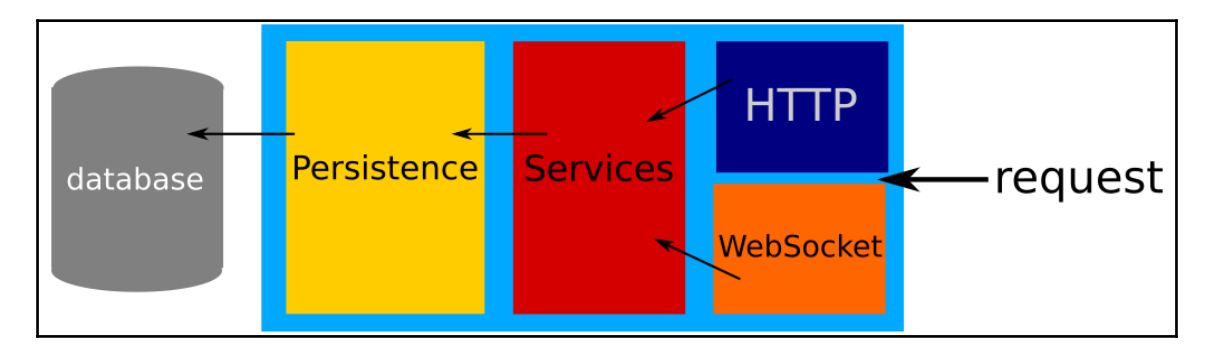

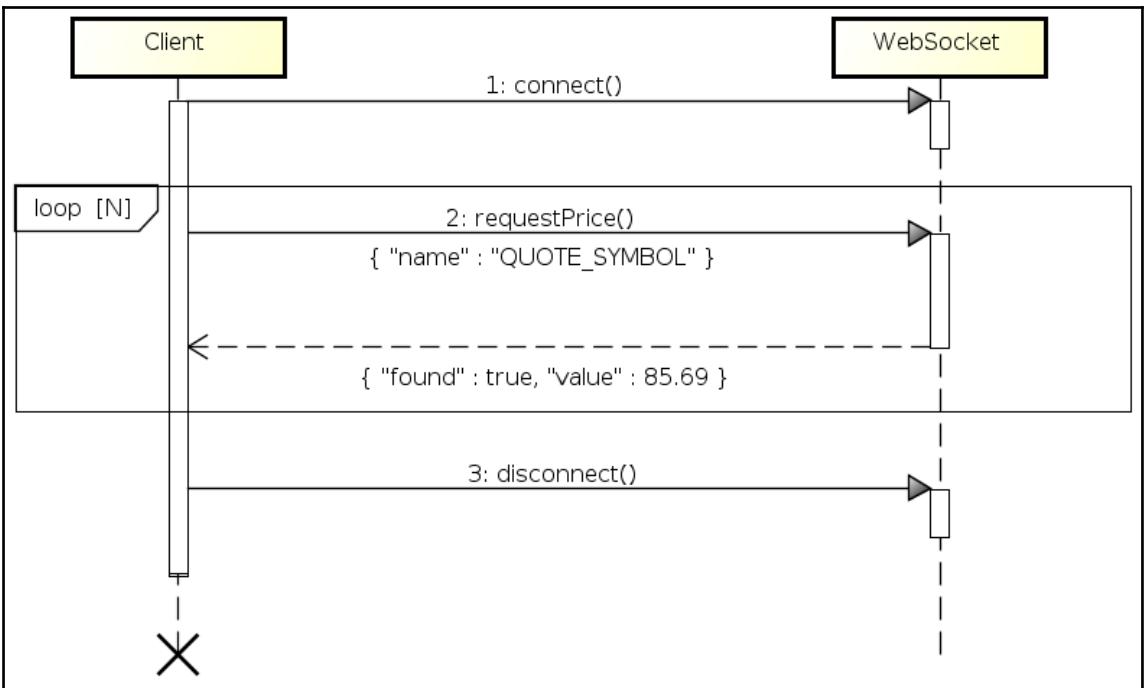

 $\overline{\phantom{a}}$ 

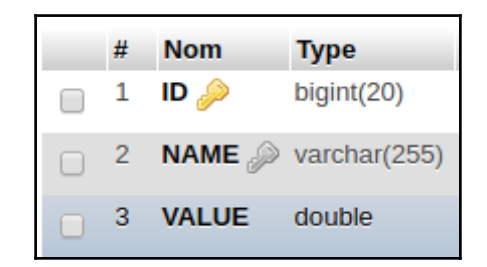

```
@Entity
public class Quote {
    (aId
    @GeneratedValue
    private long id;
    @NotNull
    @Column(unique = true)private String name;
    private double value;
```
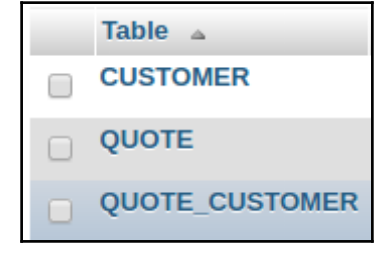

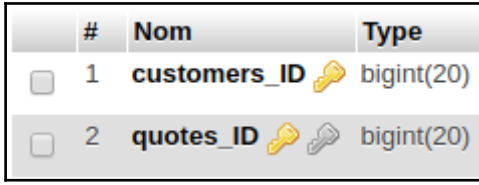

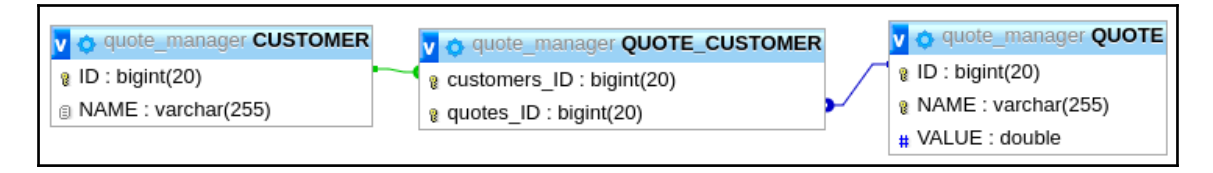

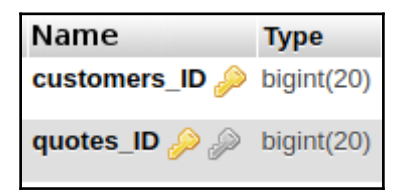

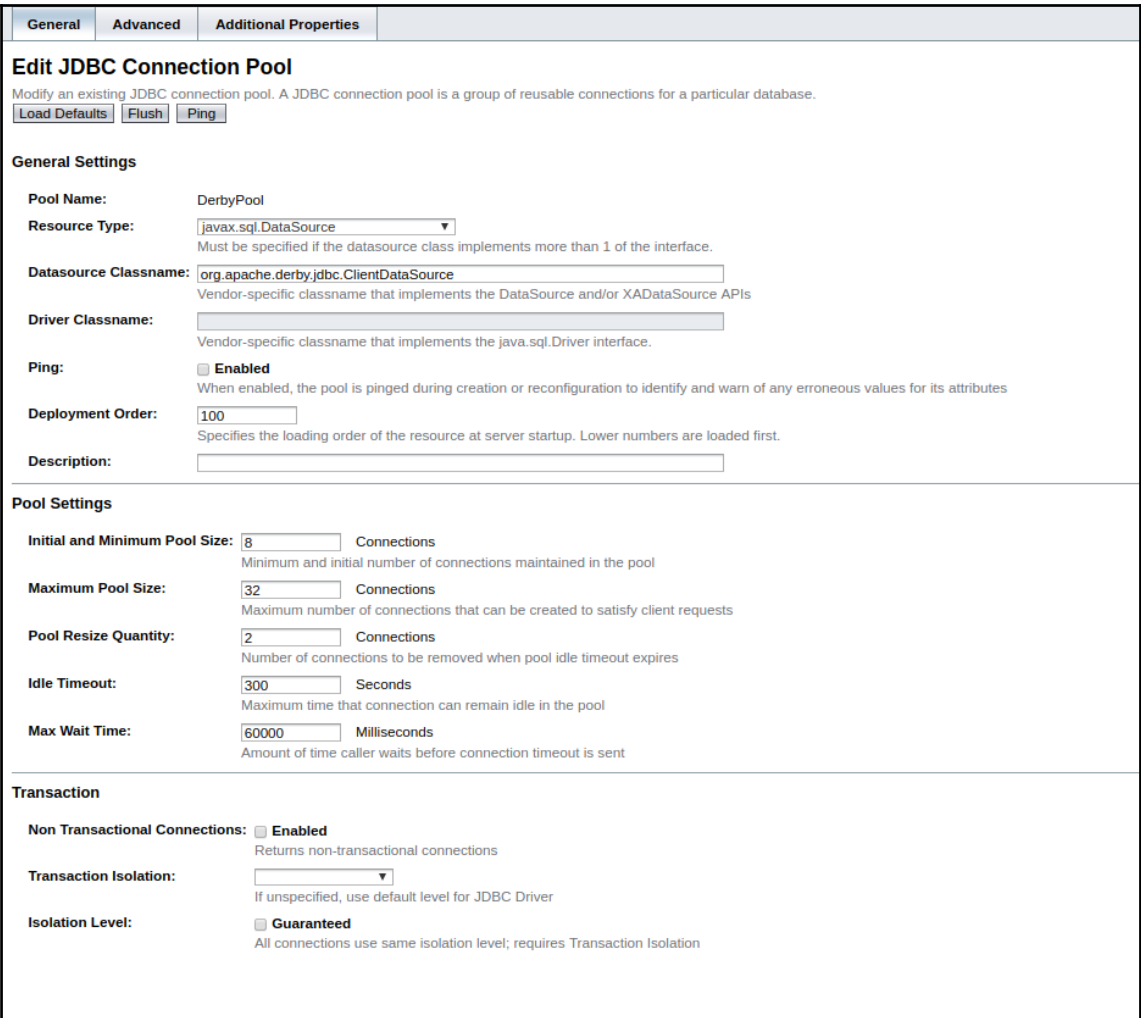

-

#### **Chapter 3: Monitor Your Application**

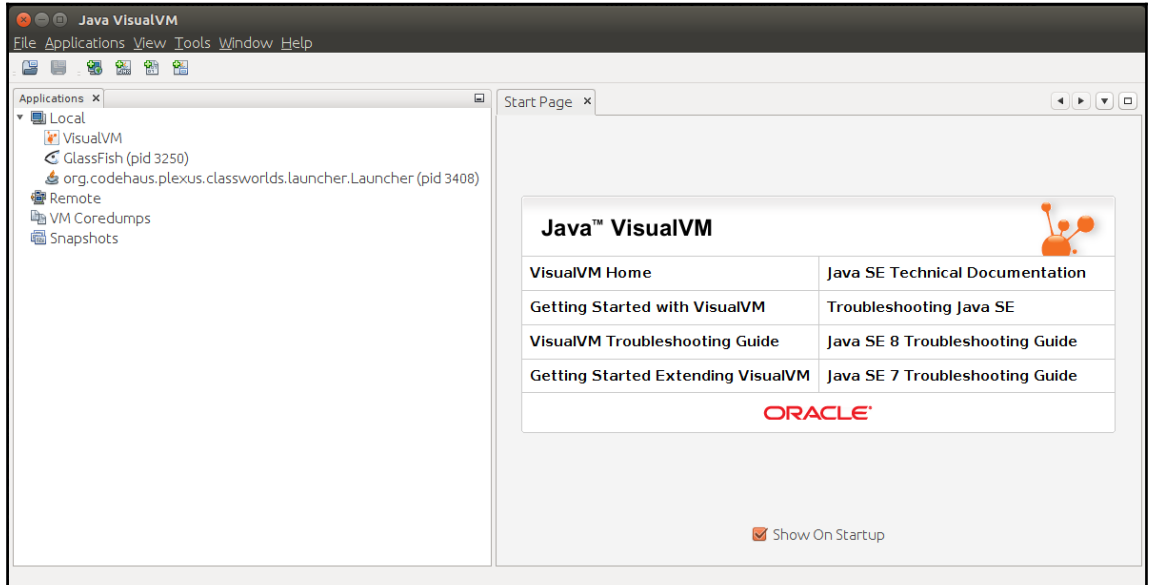

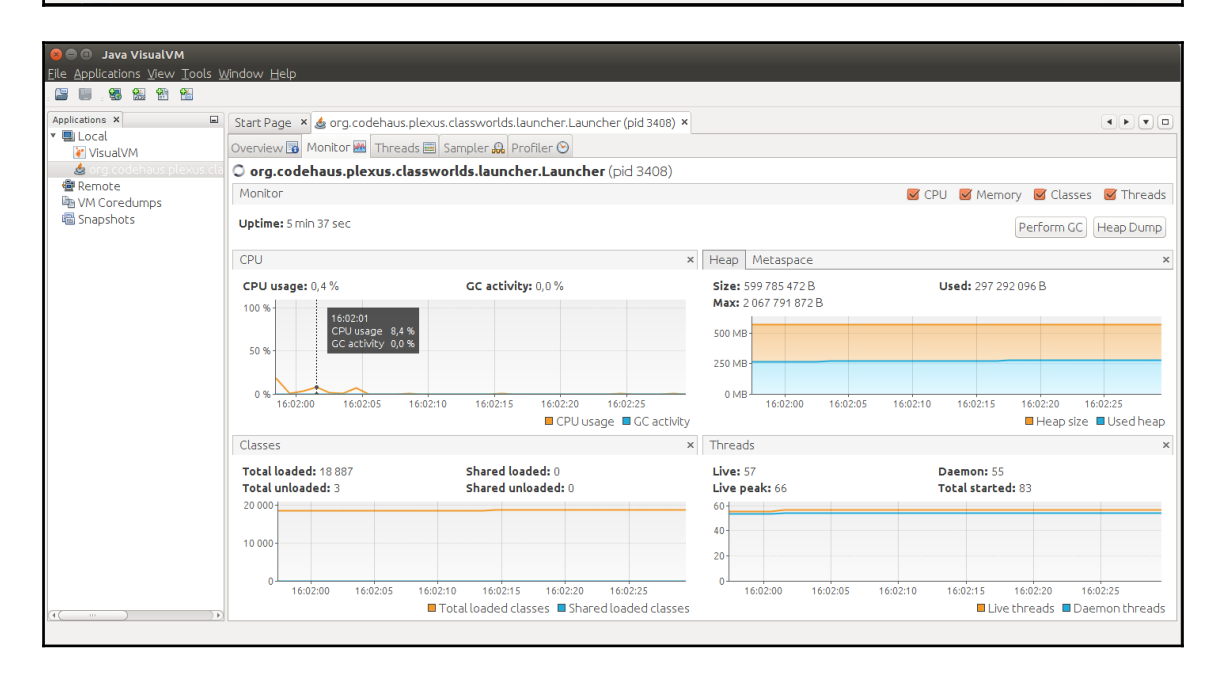

**[ 6 ]**

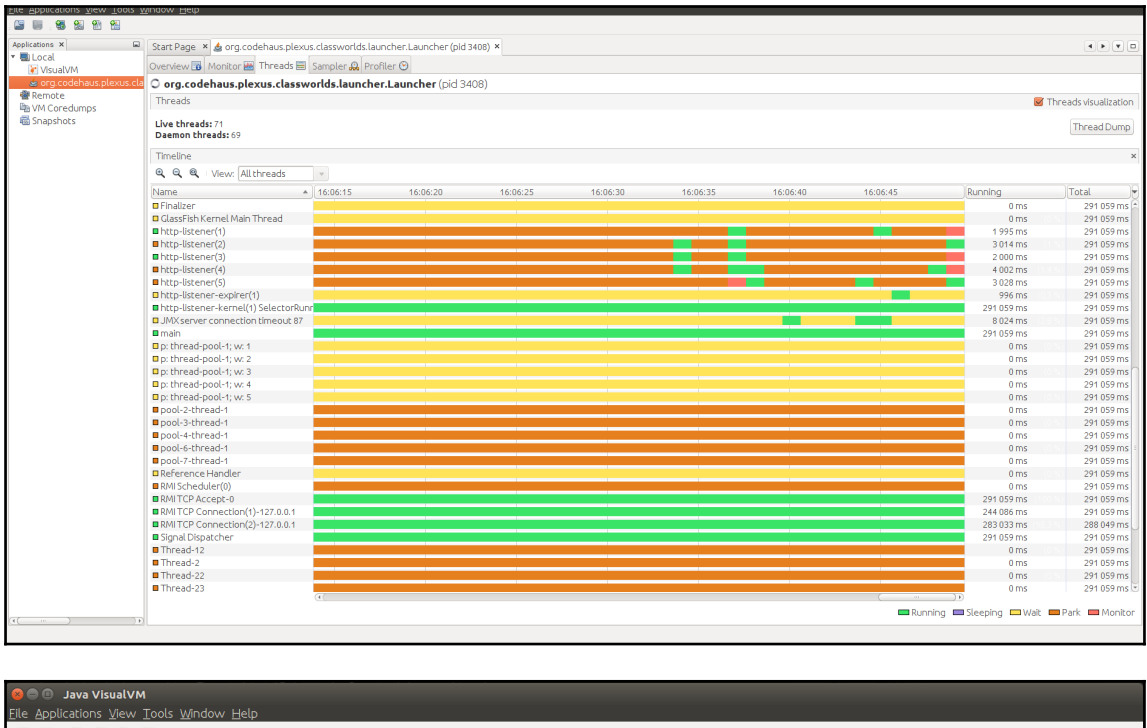

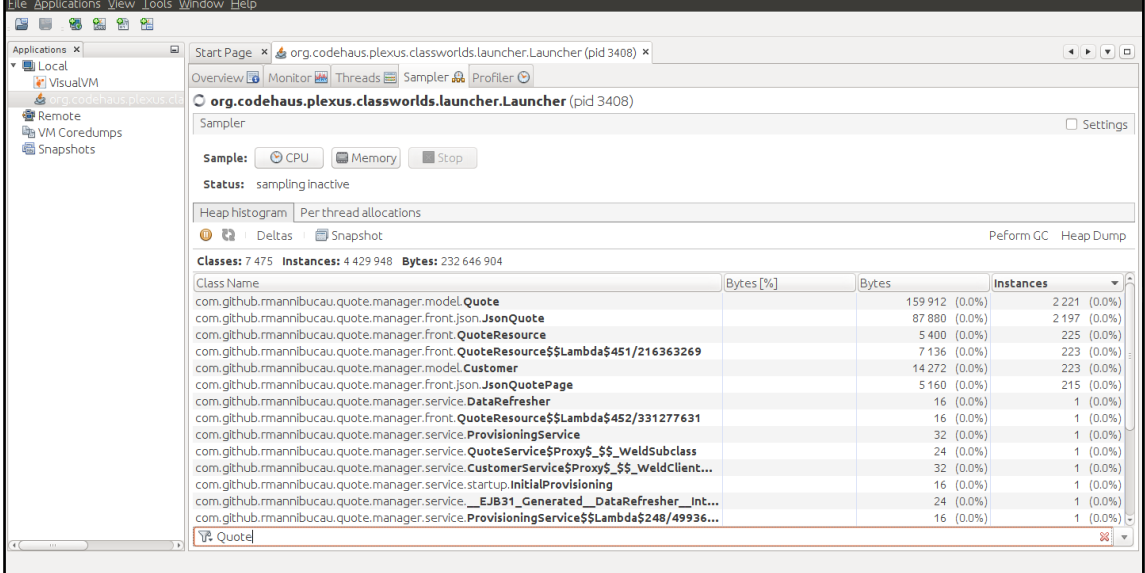

<sup>-</sup>

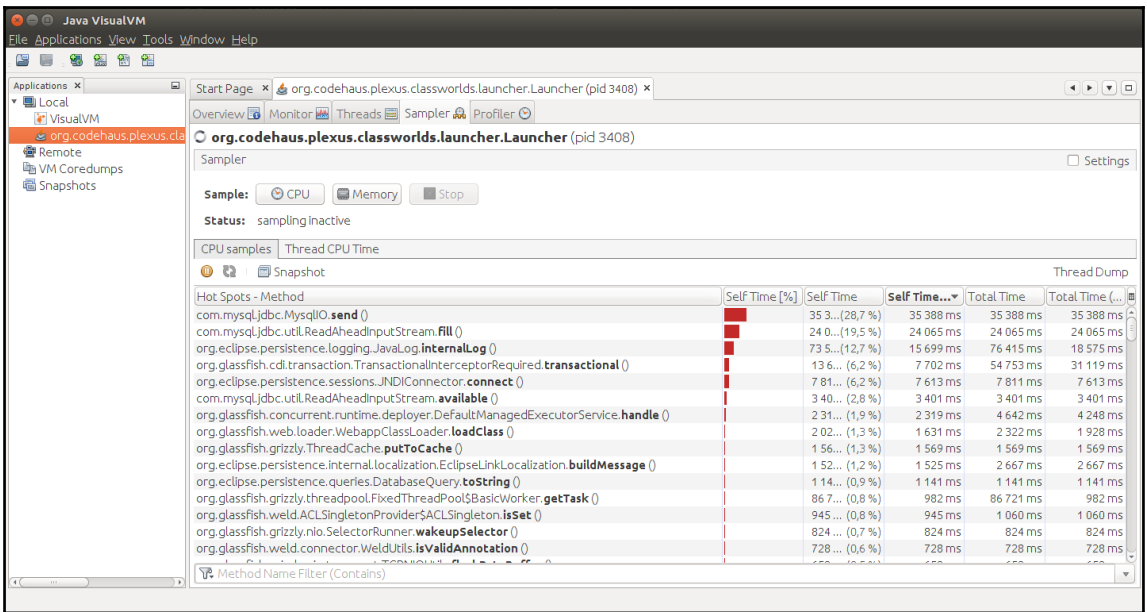

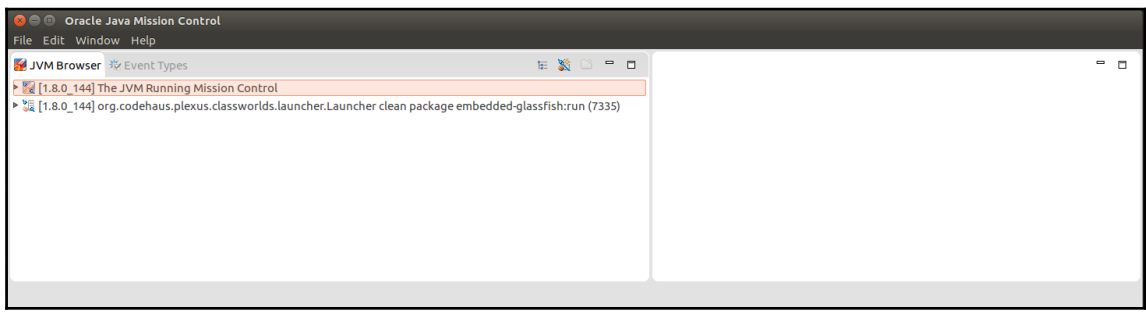

-

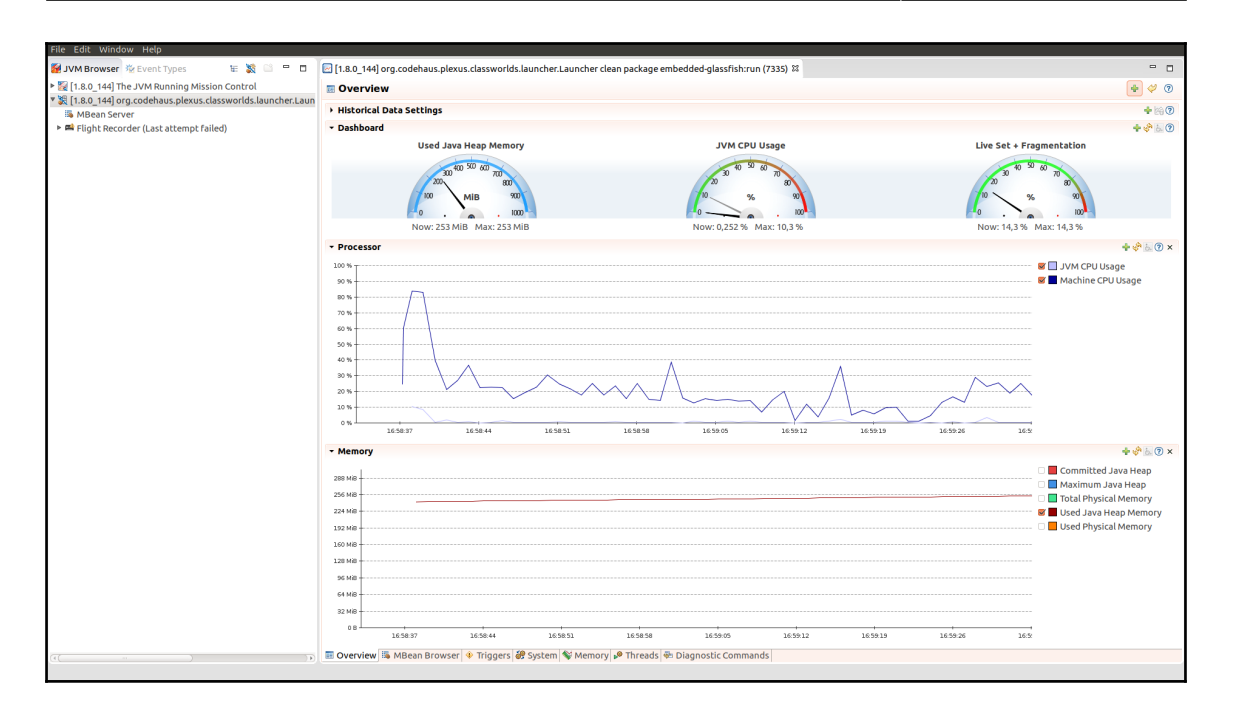

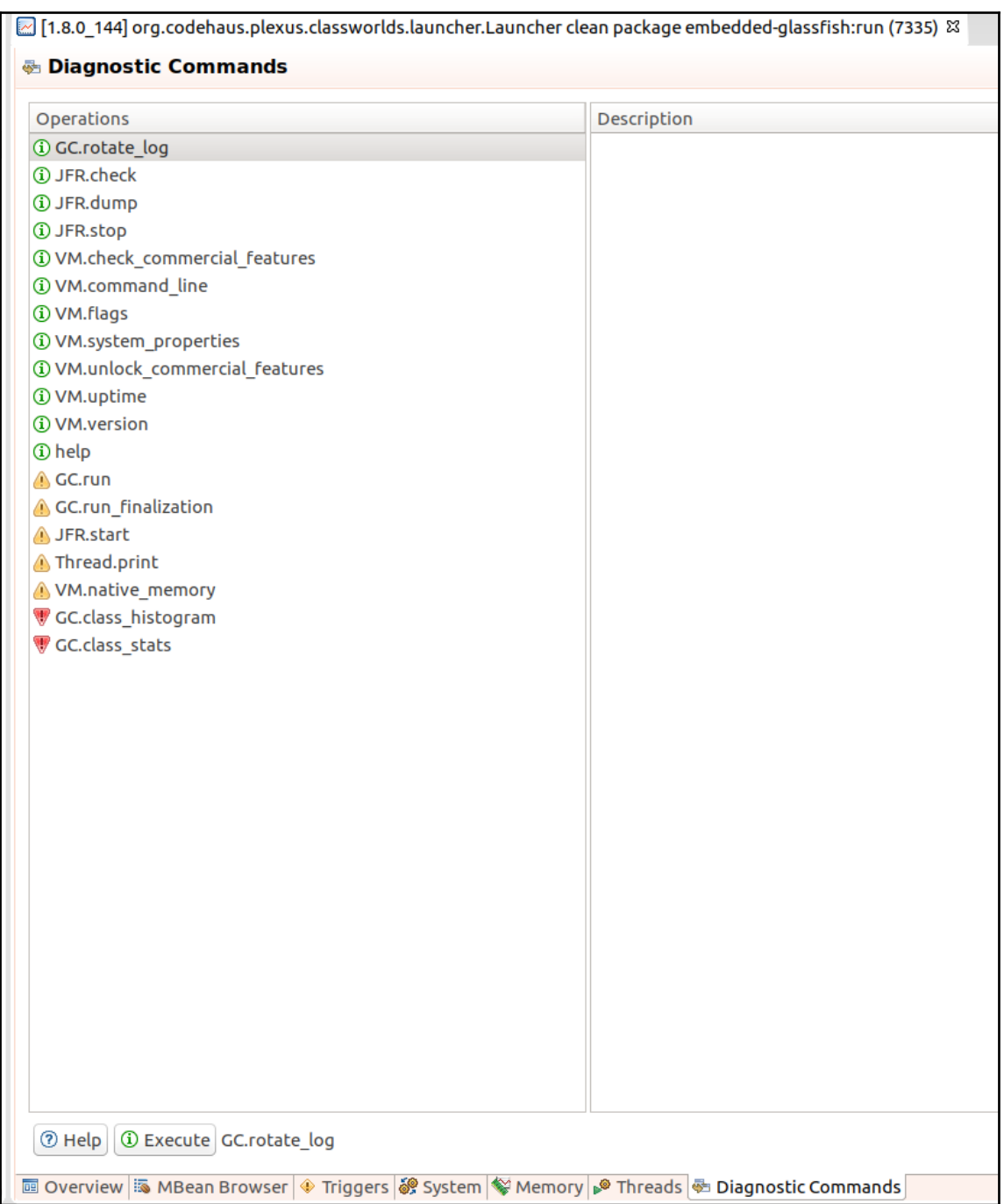

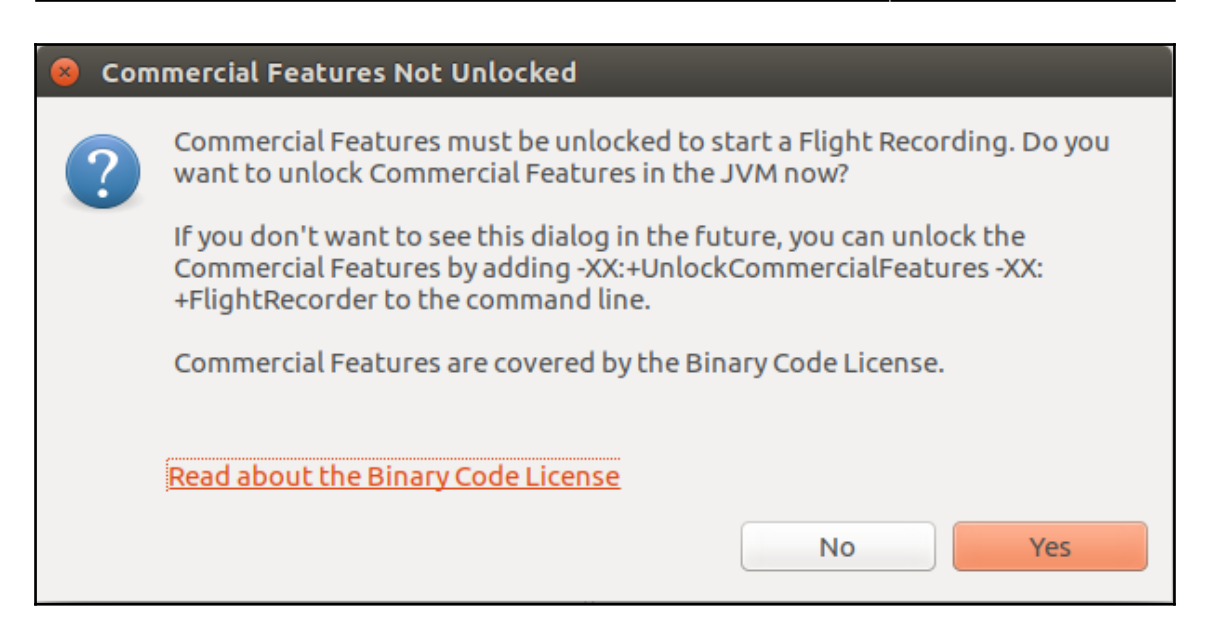

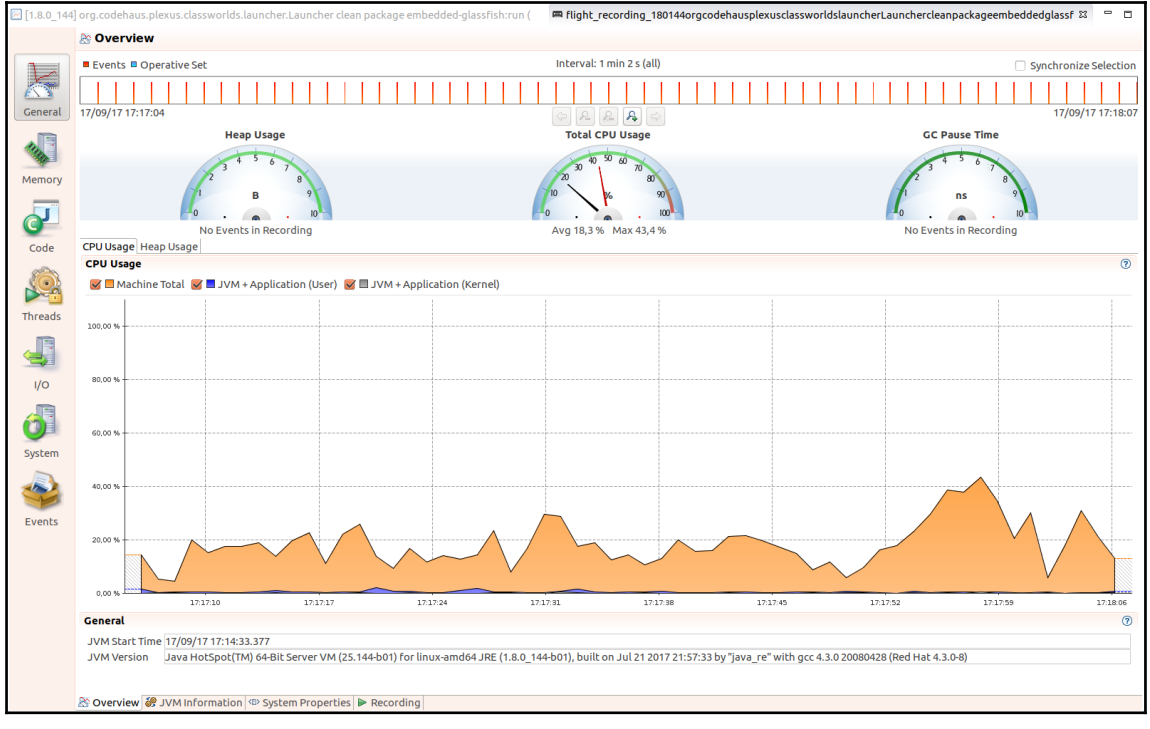

Help

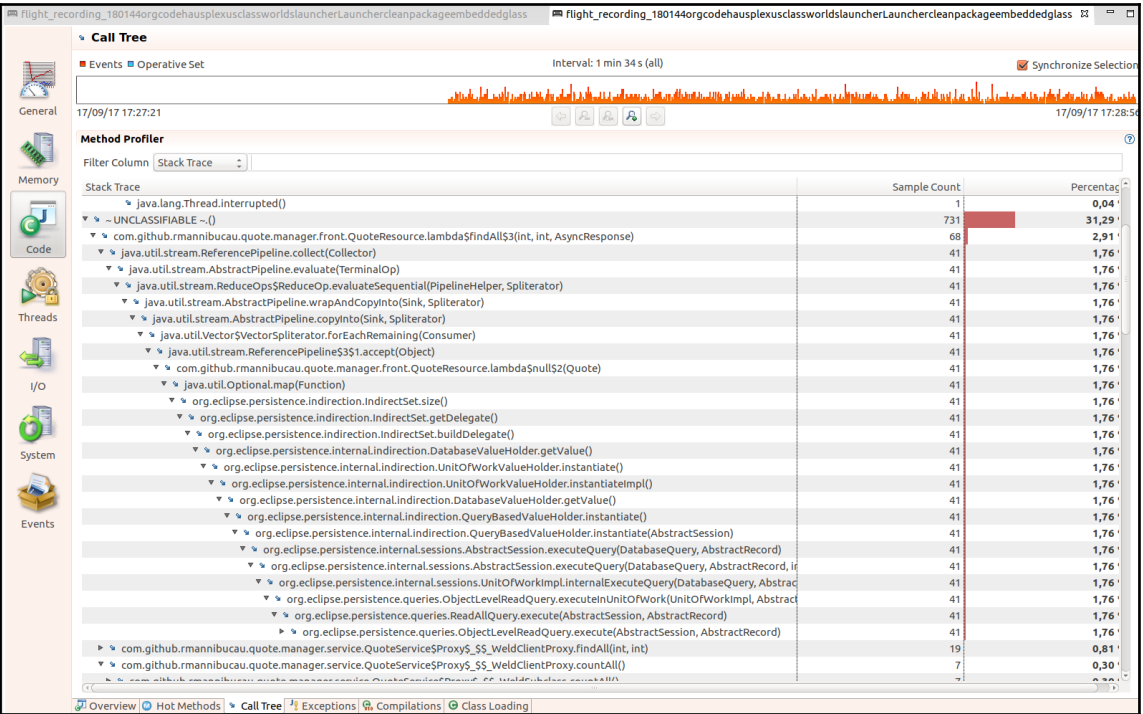

# Mome About...<br>User: admin Domain: domain1 Server: localhost<br>GlassFish" Server Open Source Edition

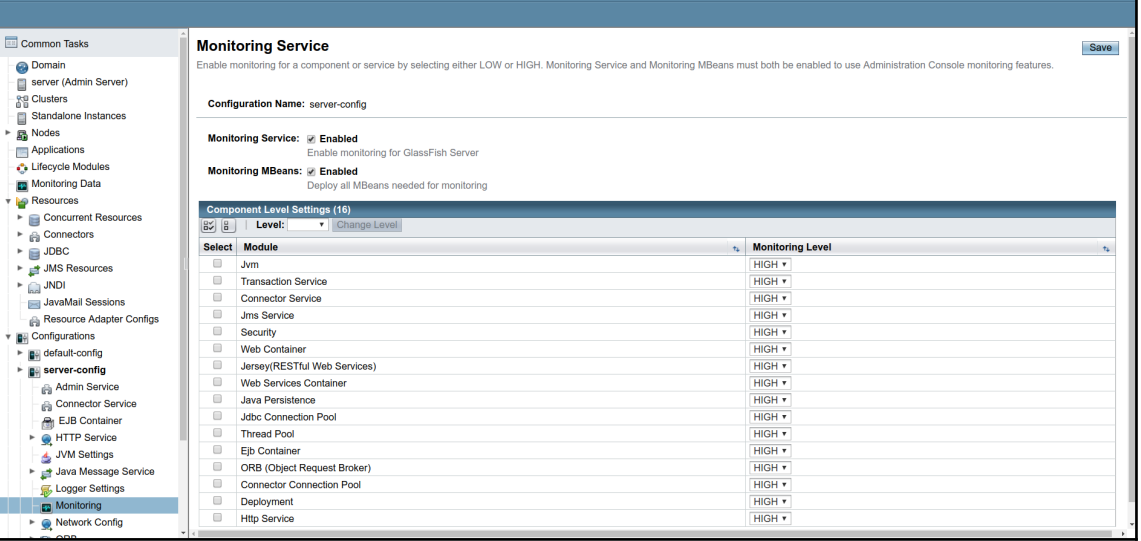

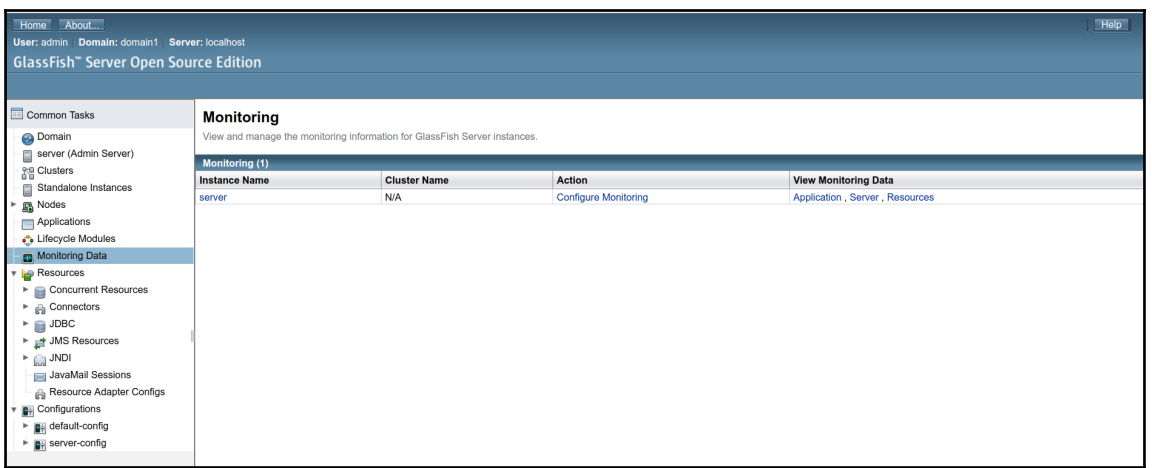

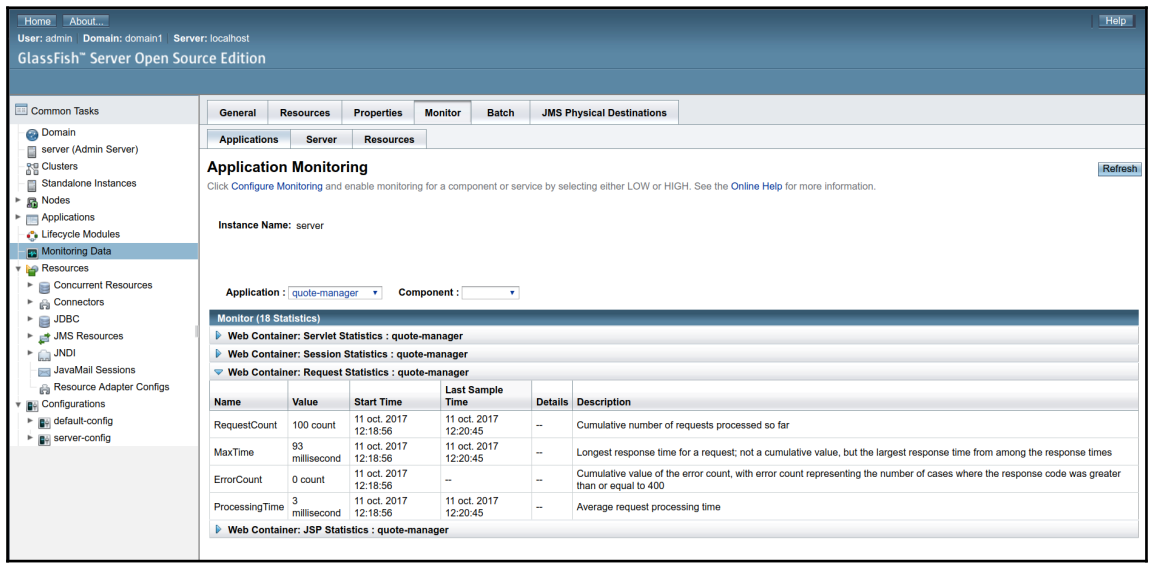

#### **Chapter 4: Application Optimization – Memory Management and Server Configuration**

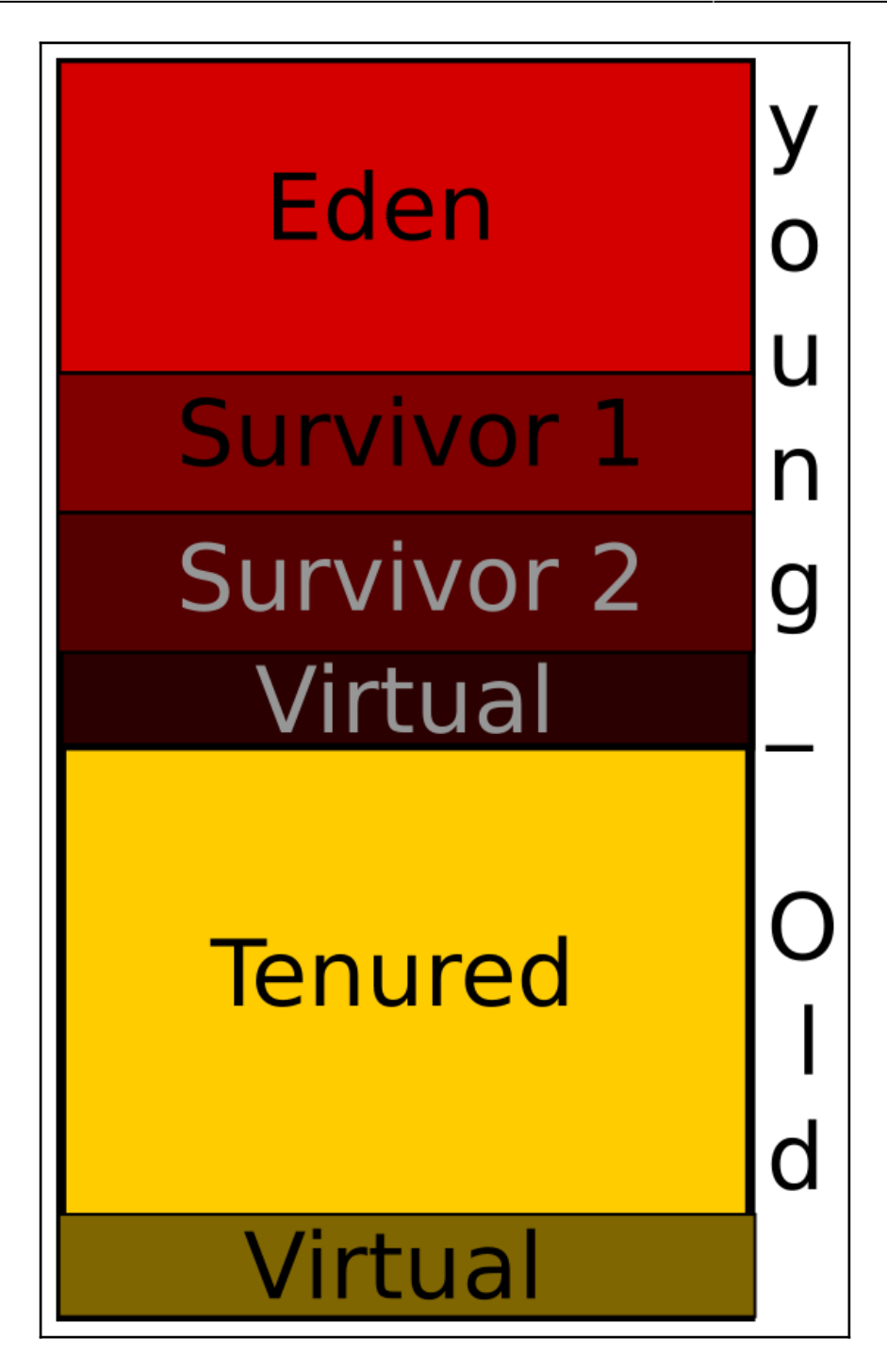

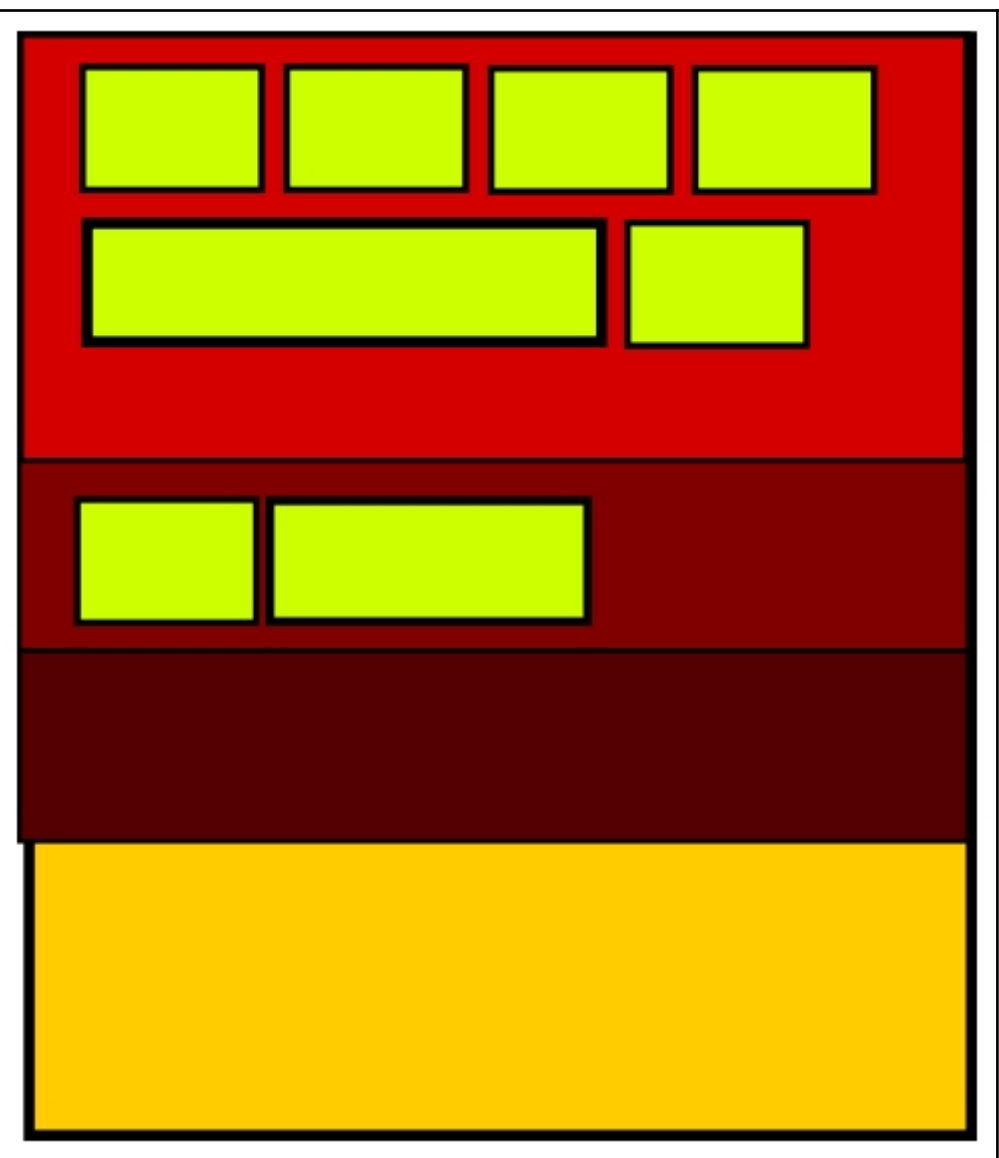

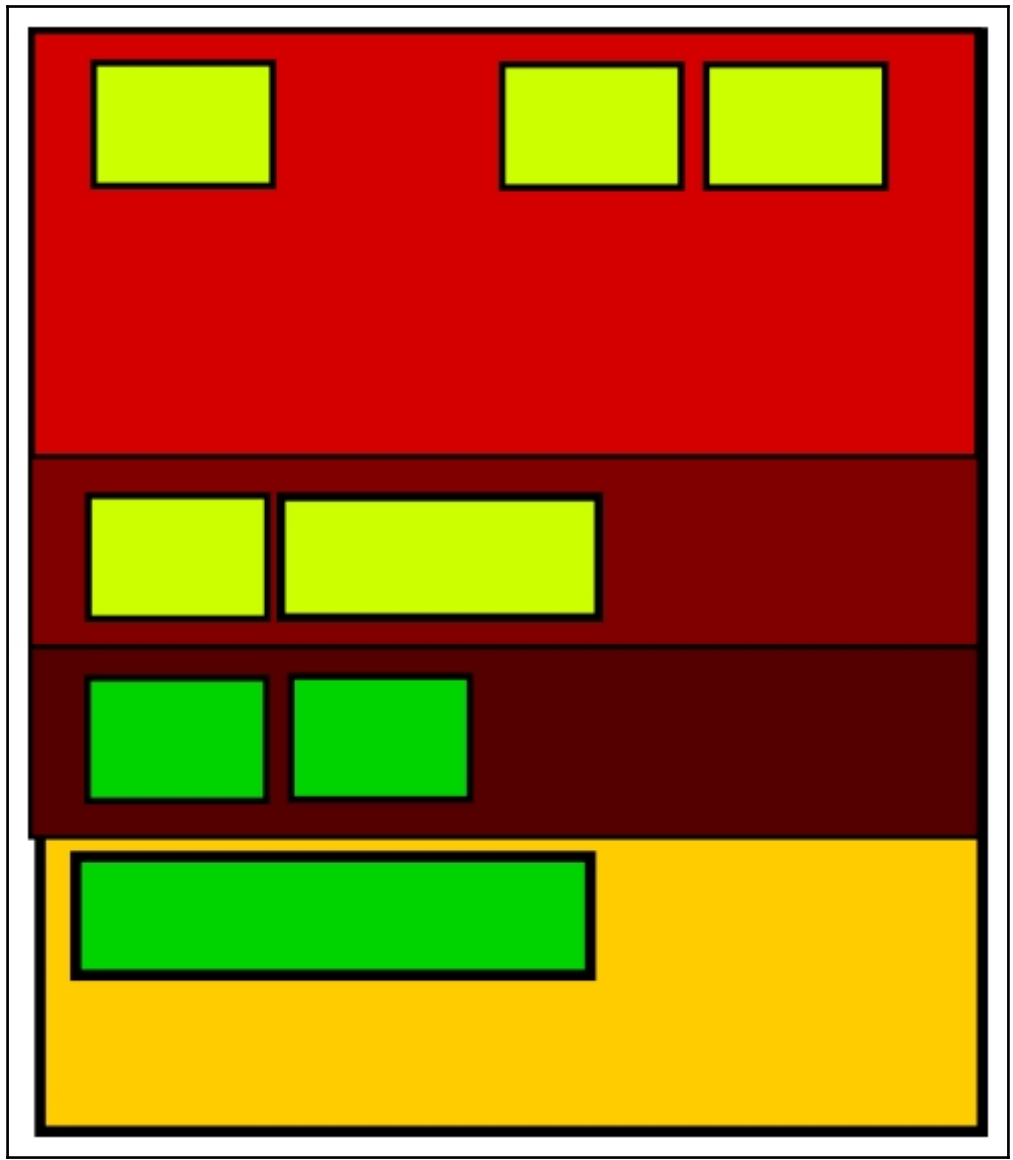

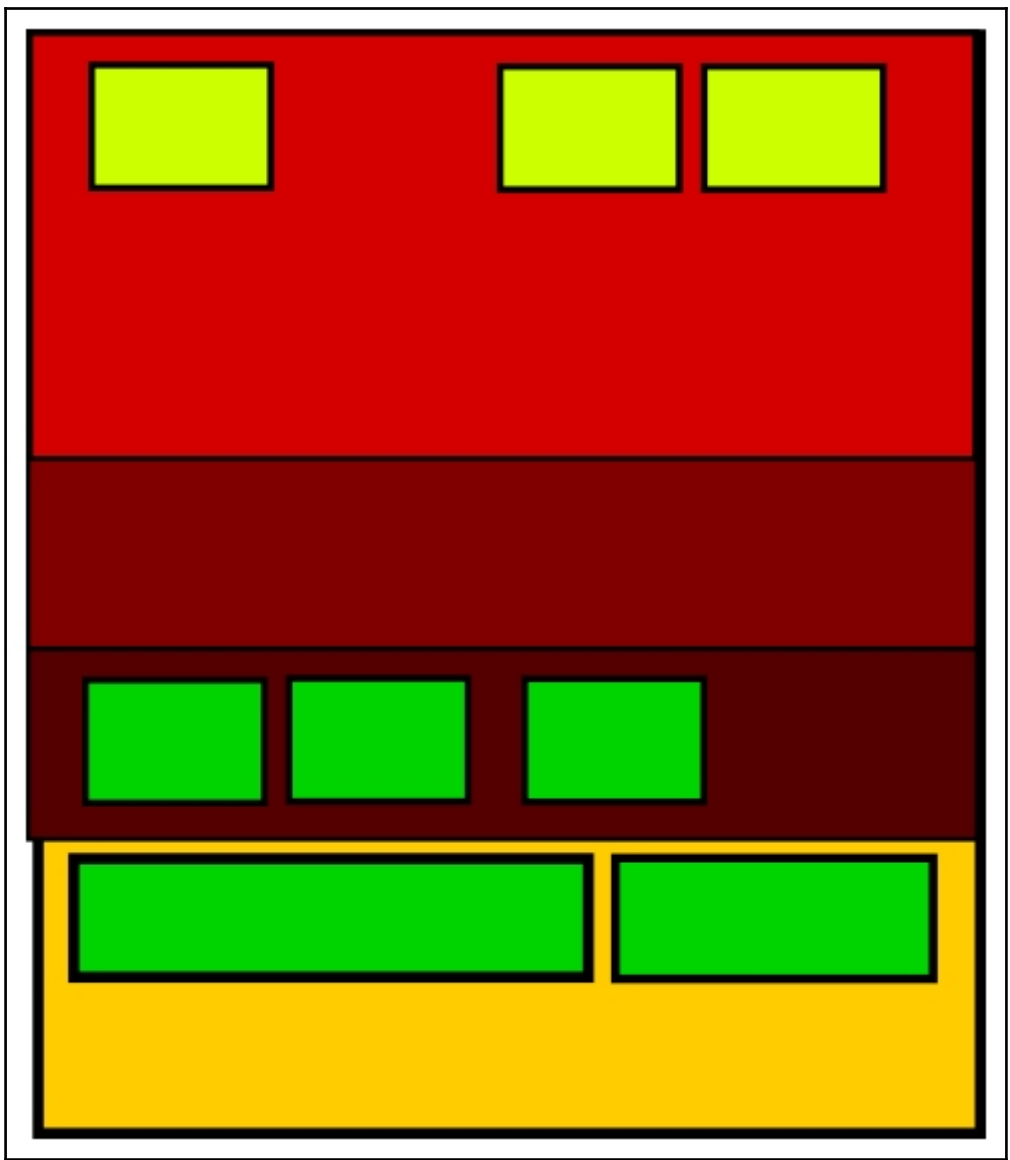

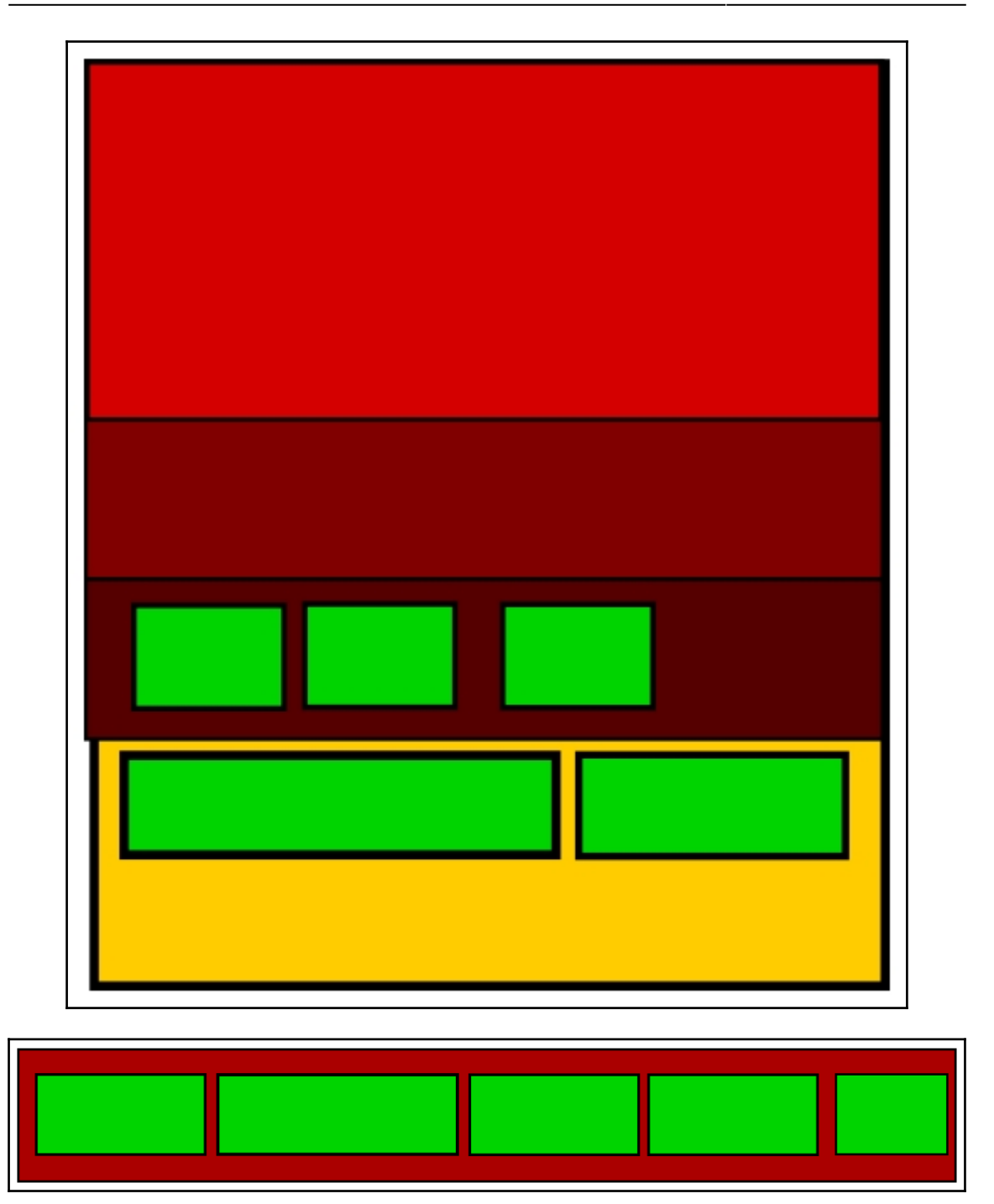

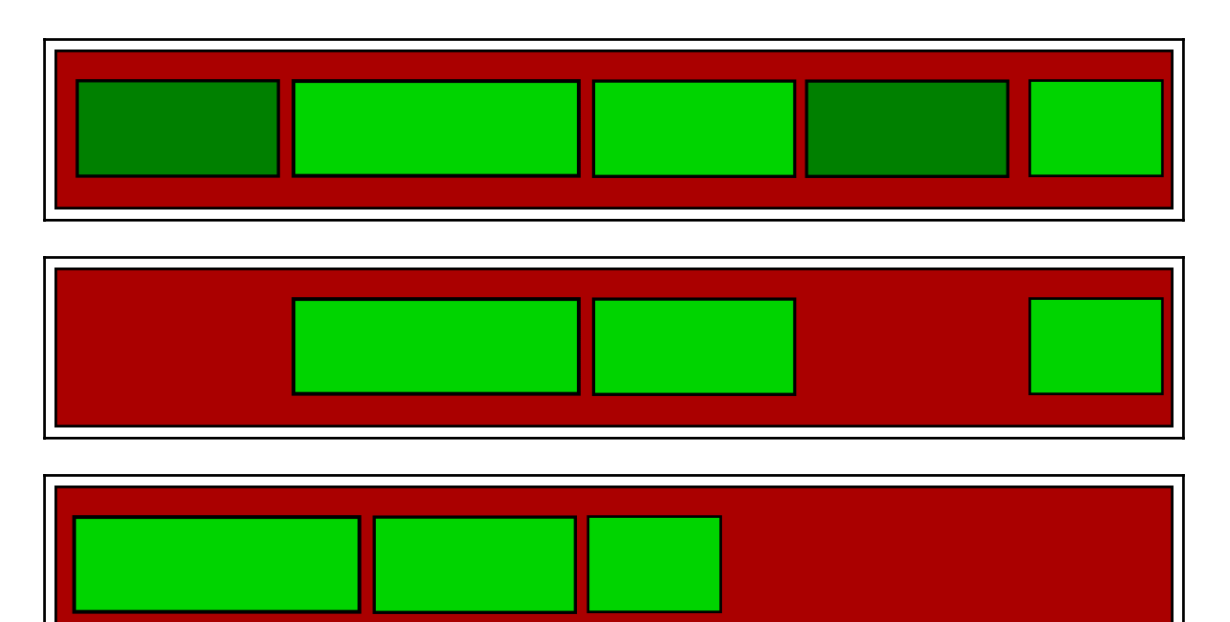

-

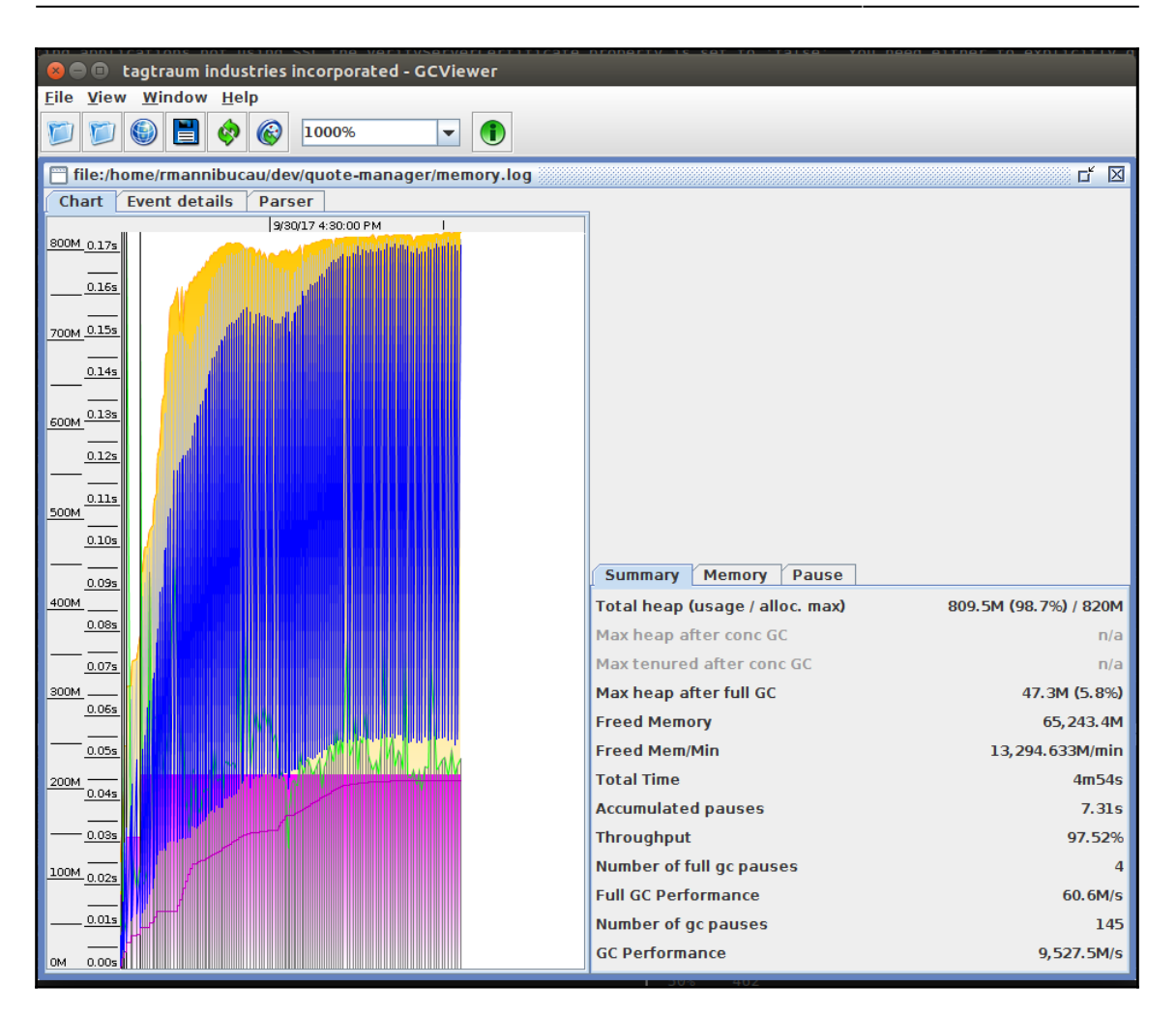

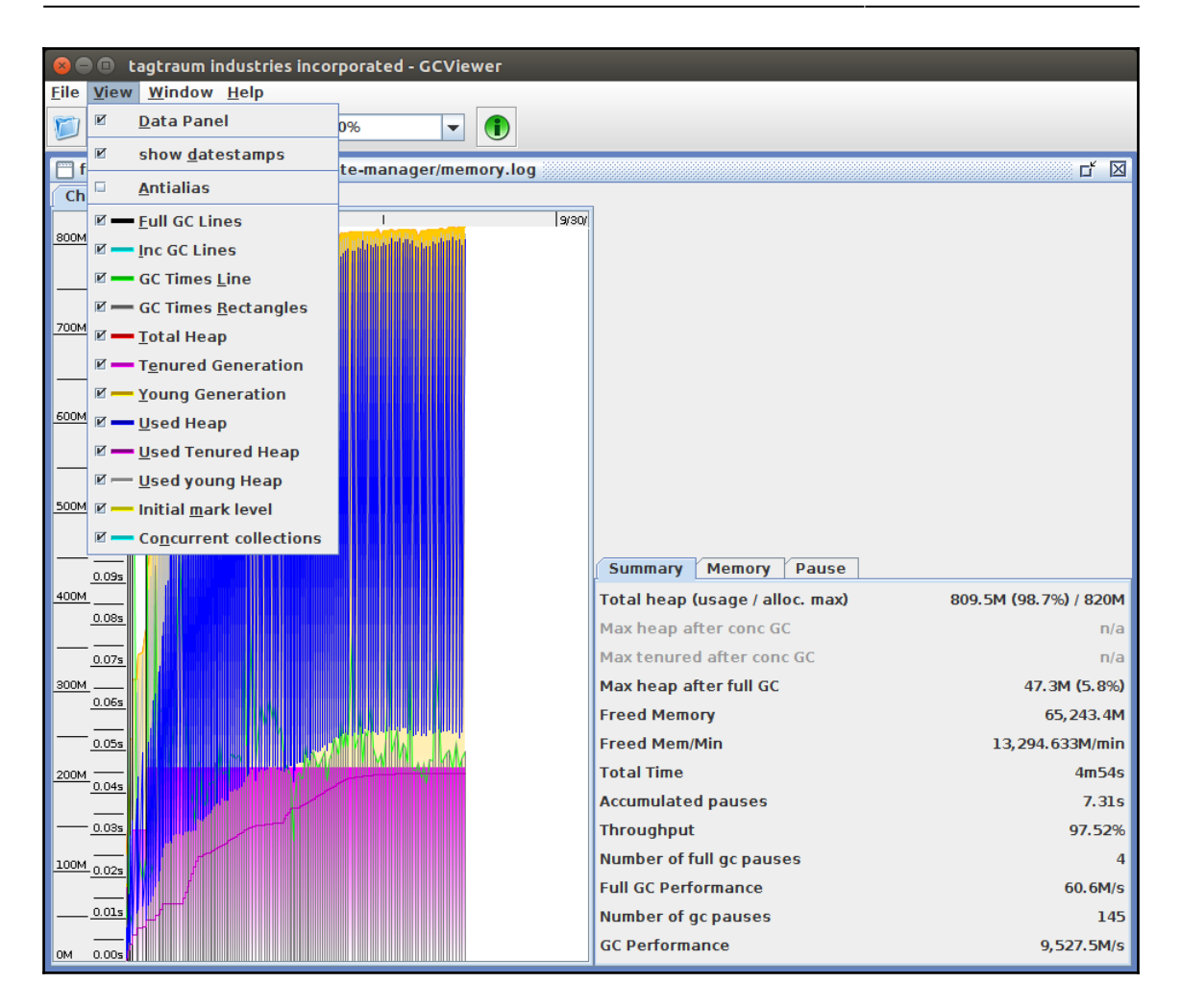

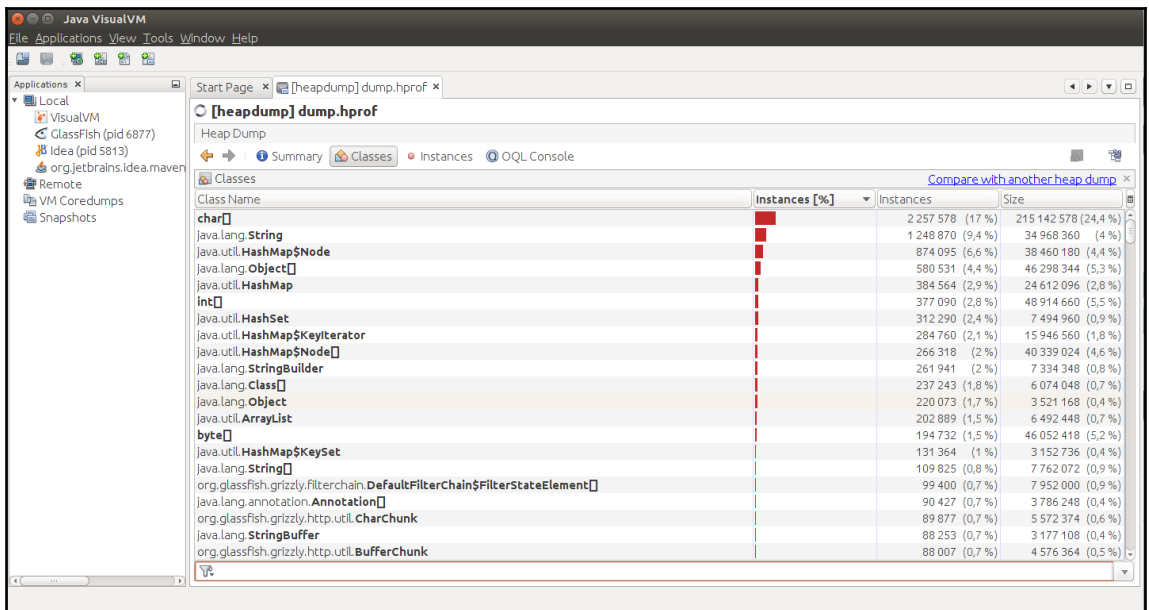

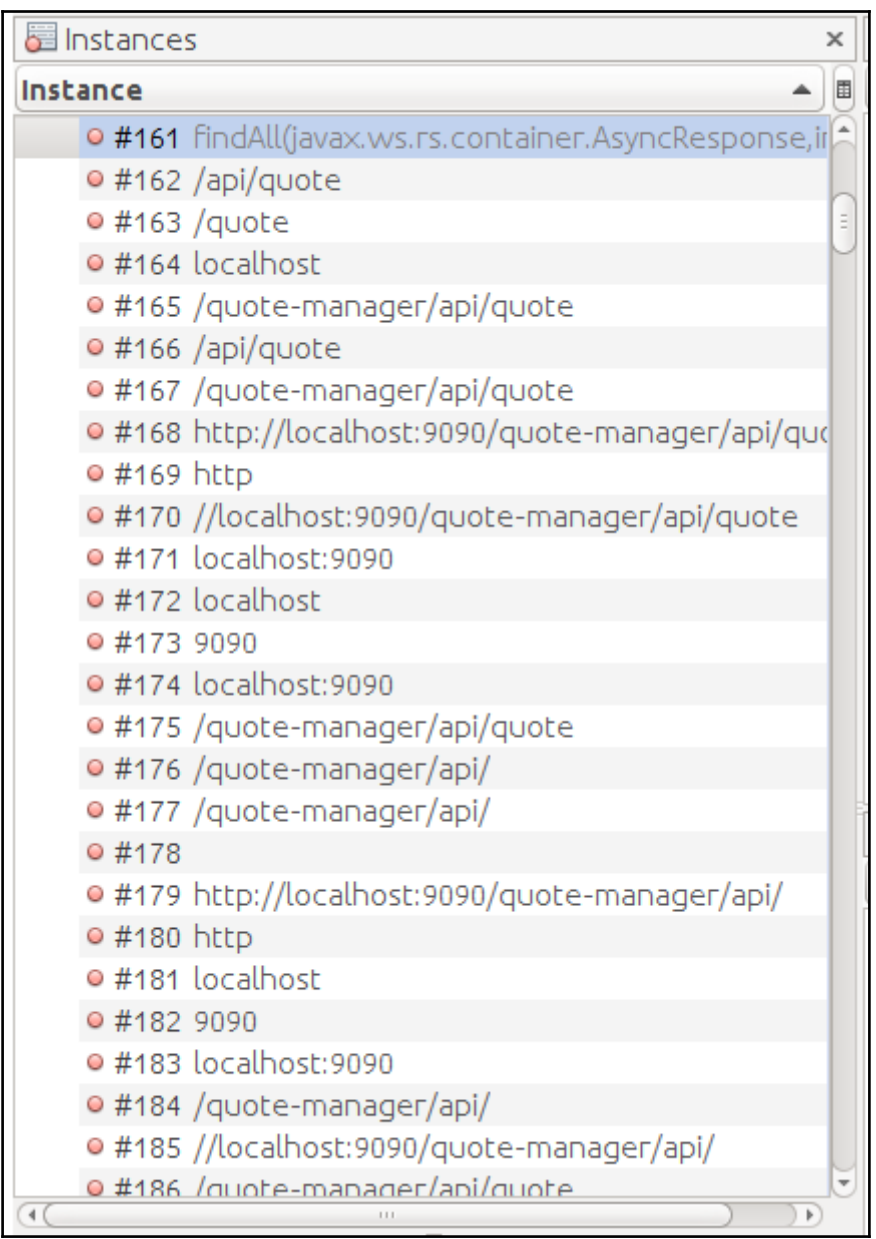

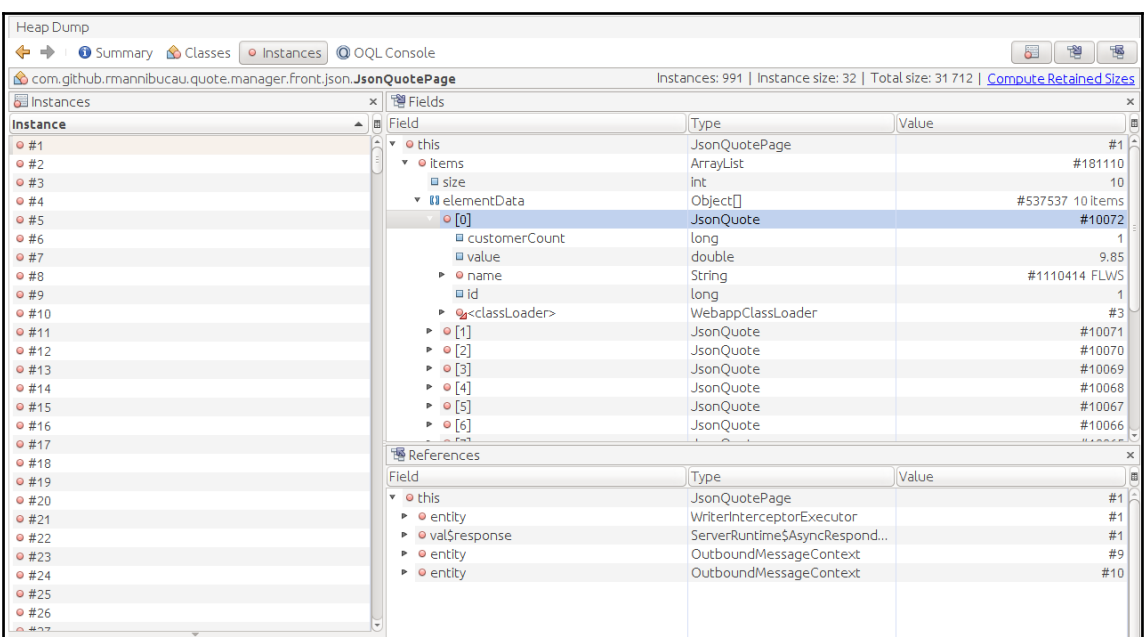

### **Chapter 5: Scale Up – Threading and Implications**

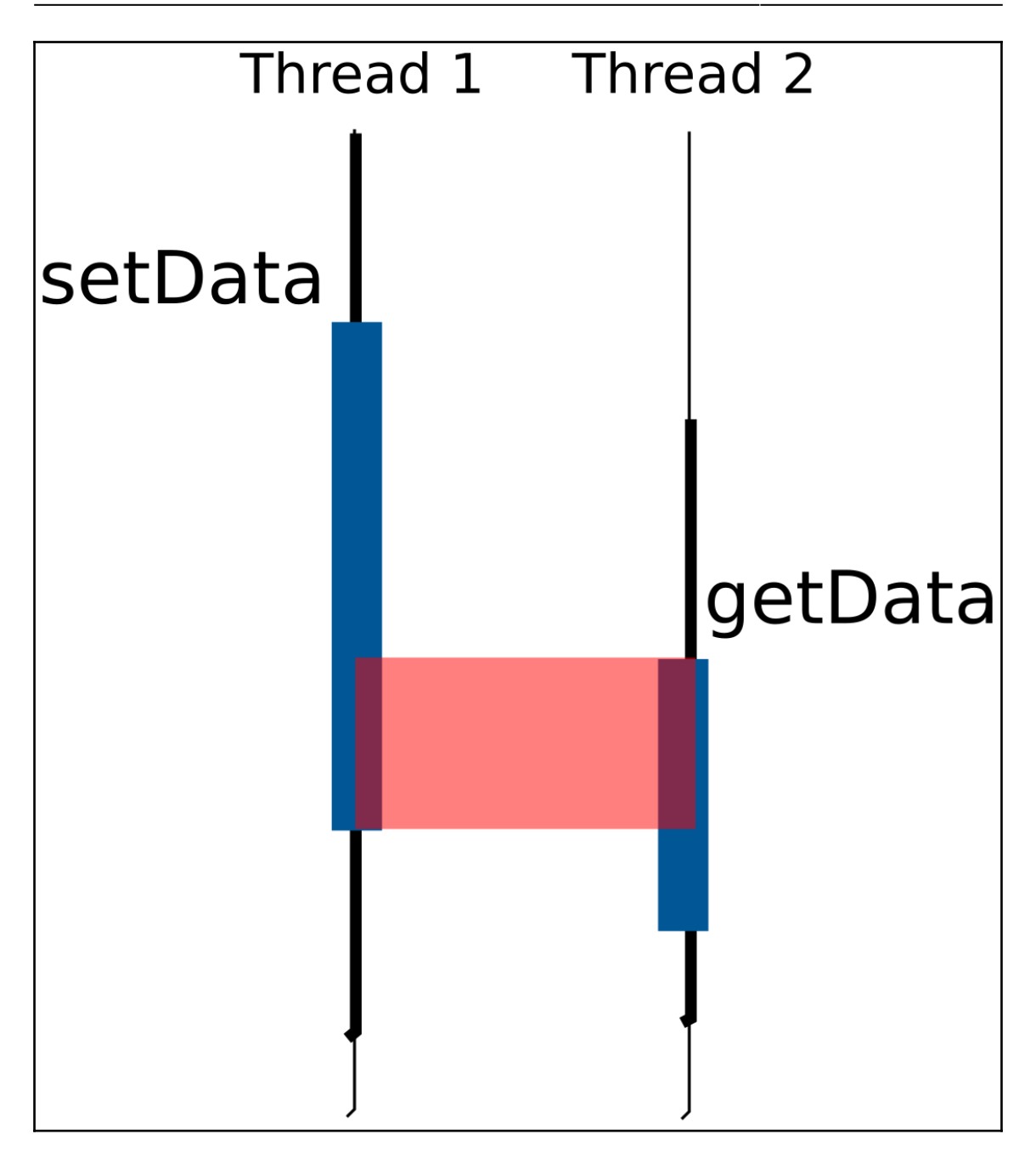

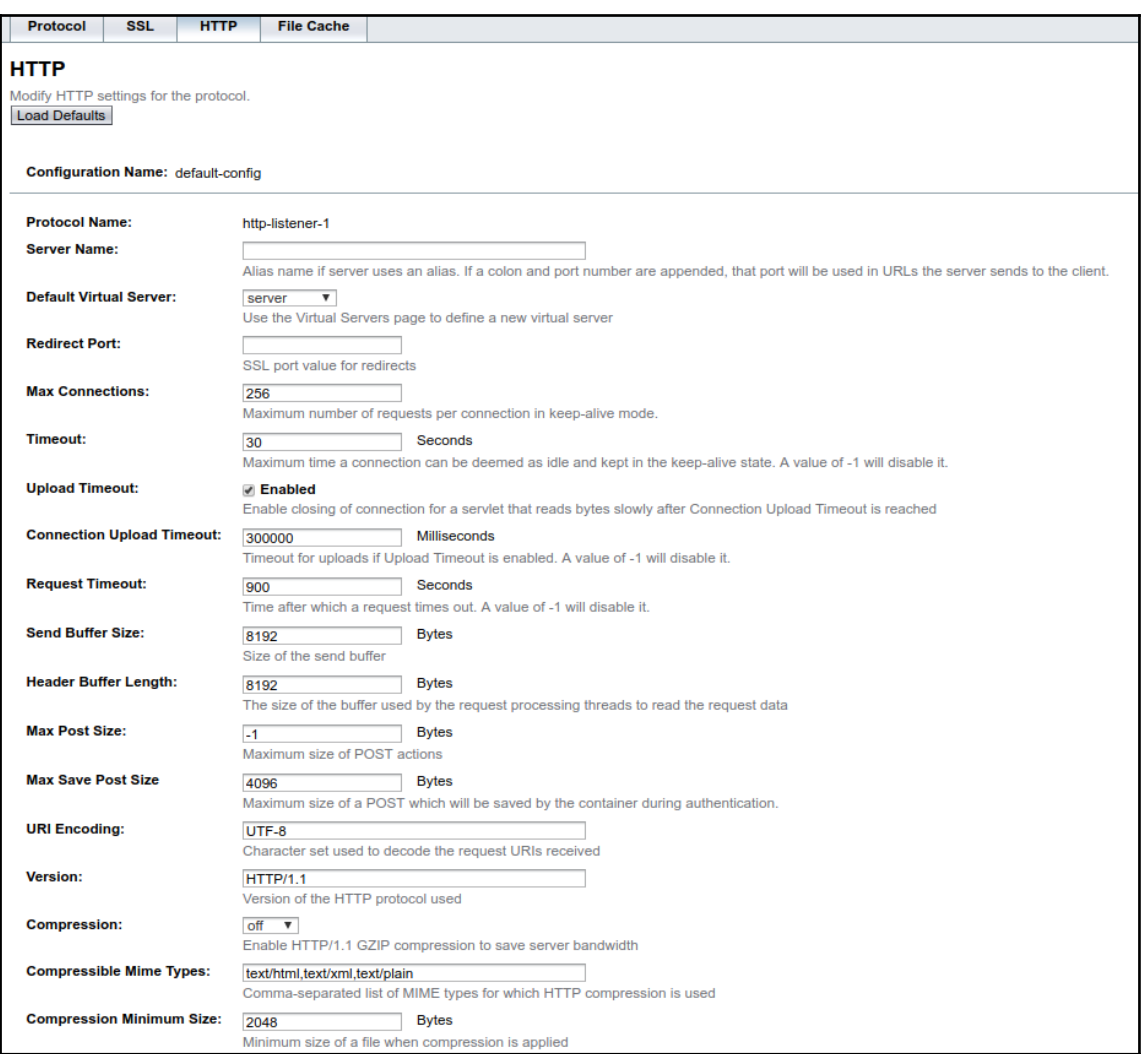

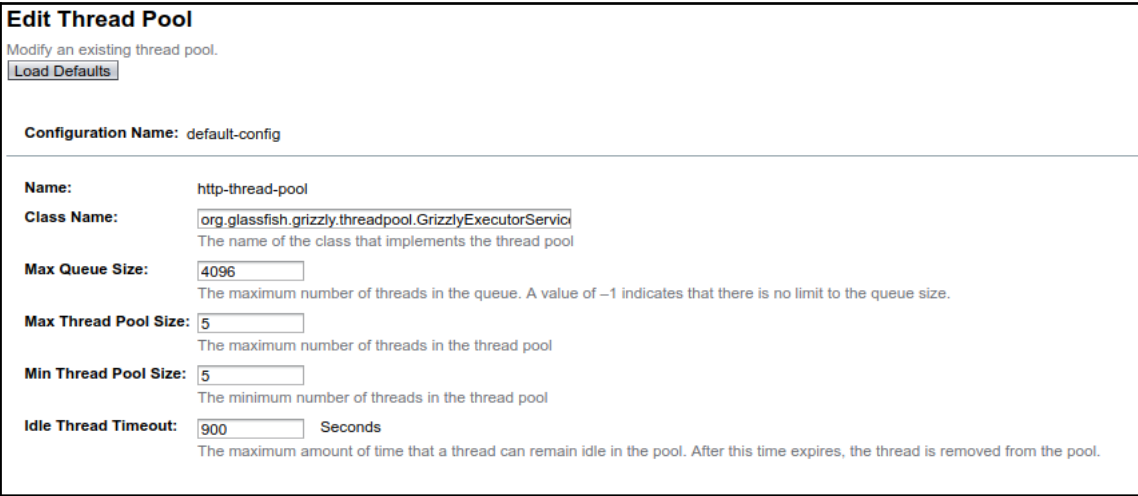

#### **Chapter 6: Be Lazy; Cache Your Data**

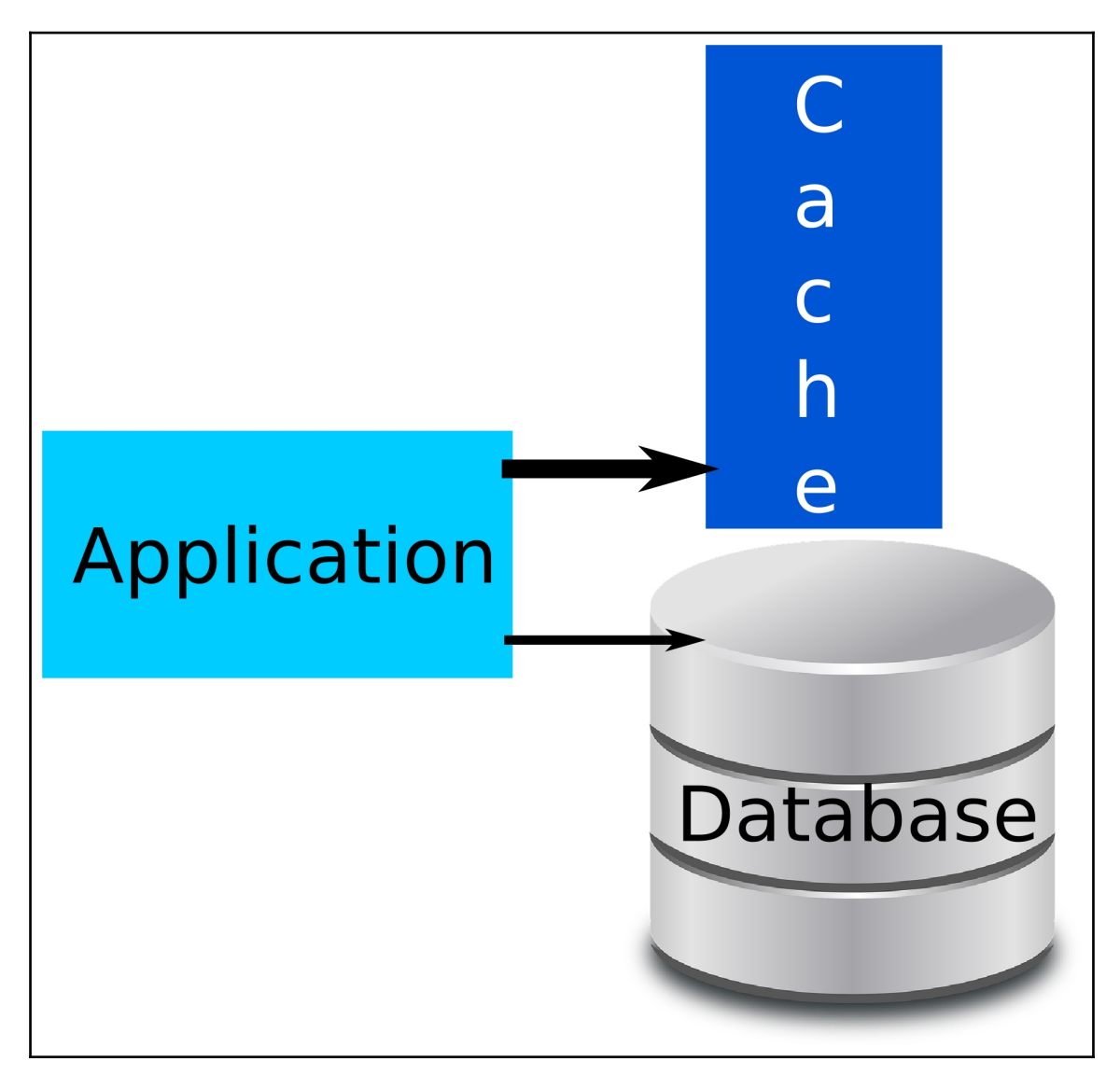

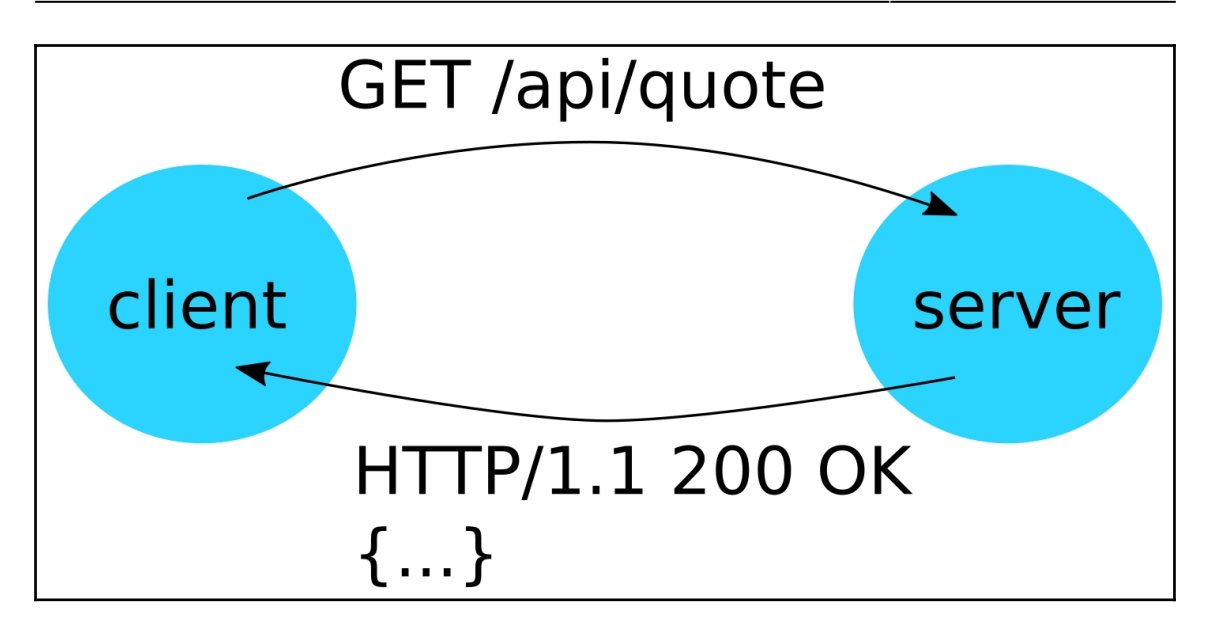

#### **Chapter 7: Be Fault-Tolerant**

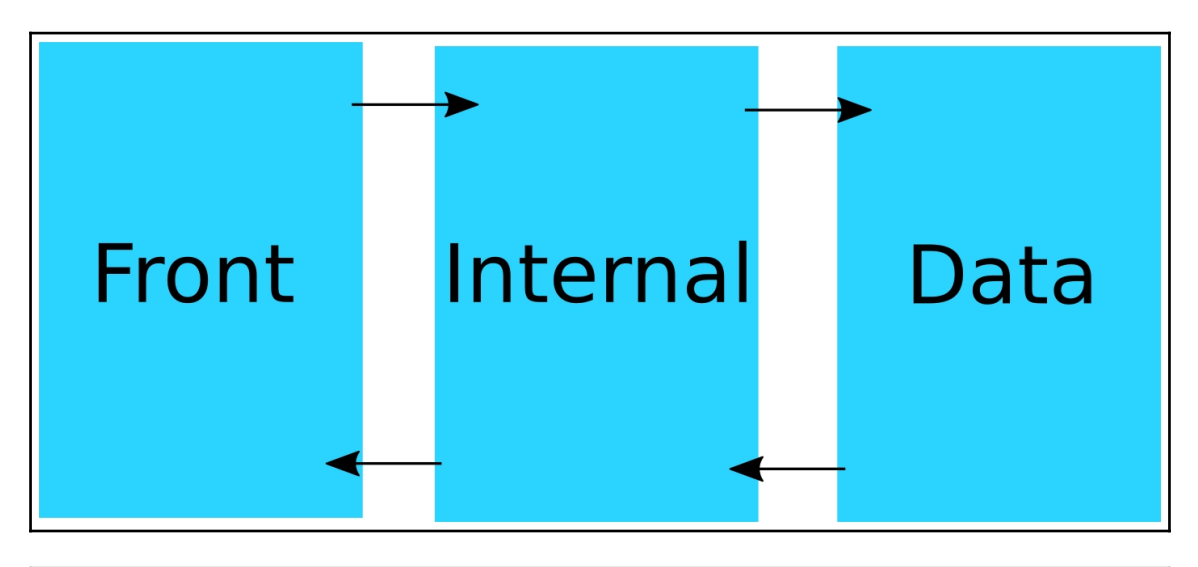

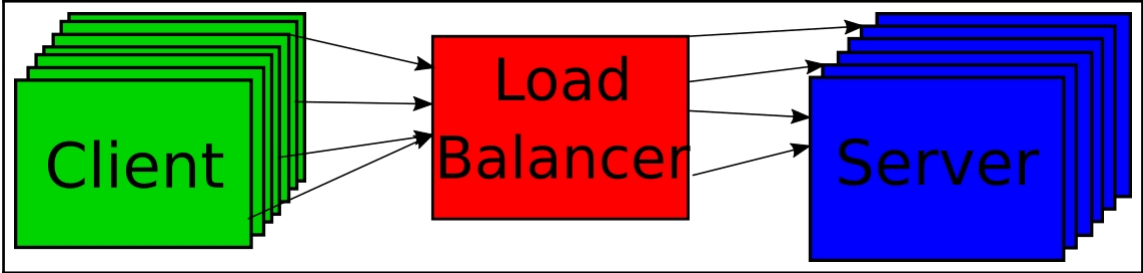

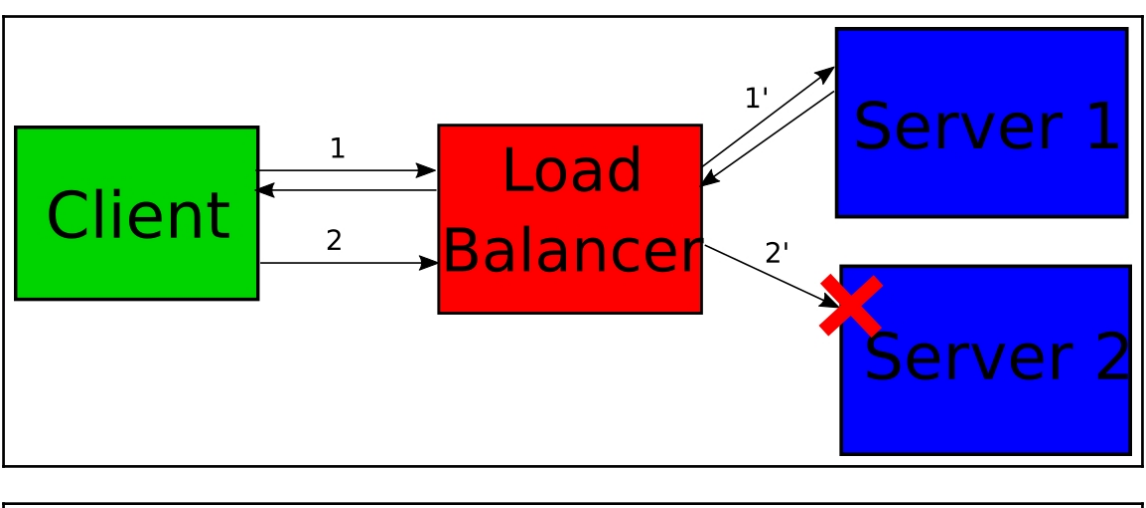

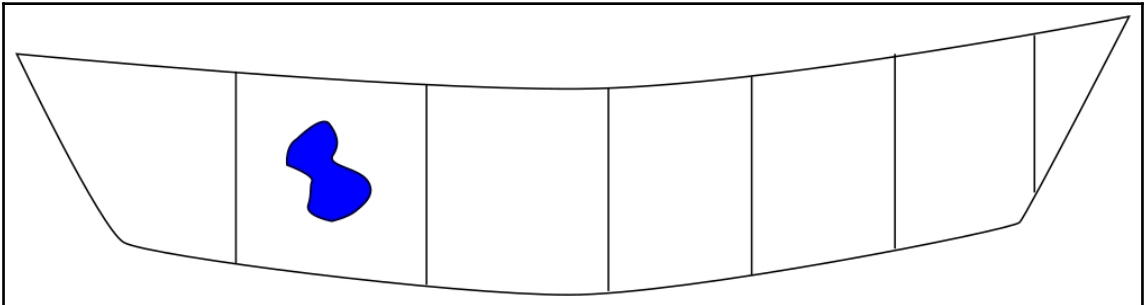

## **Chapter 9: Benchmarking Your Application**

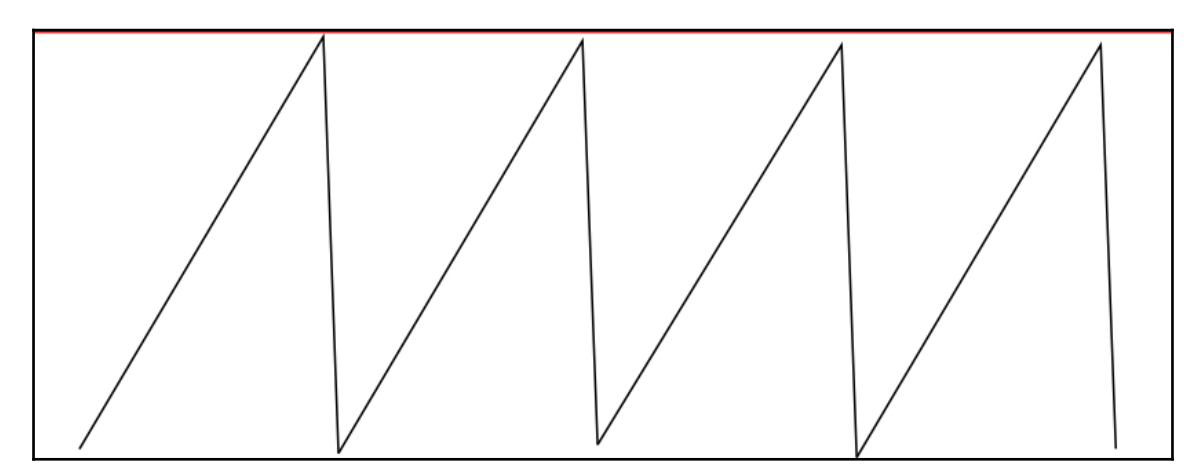

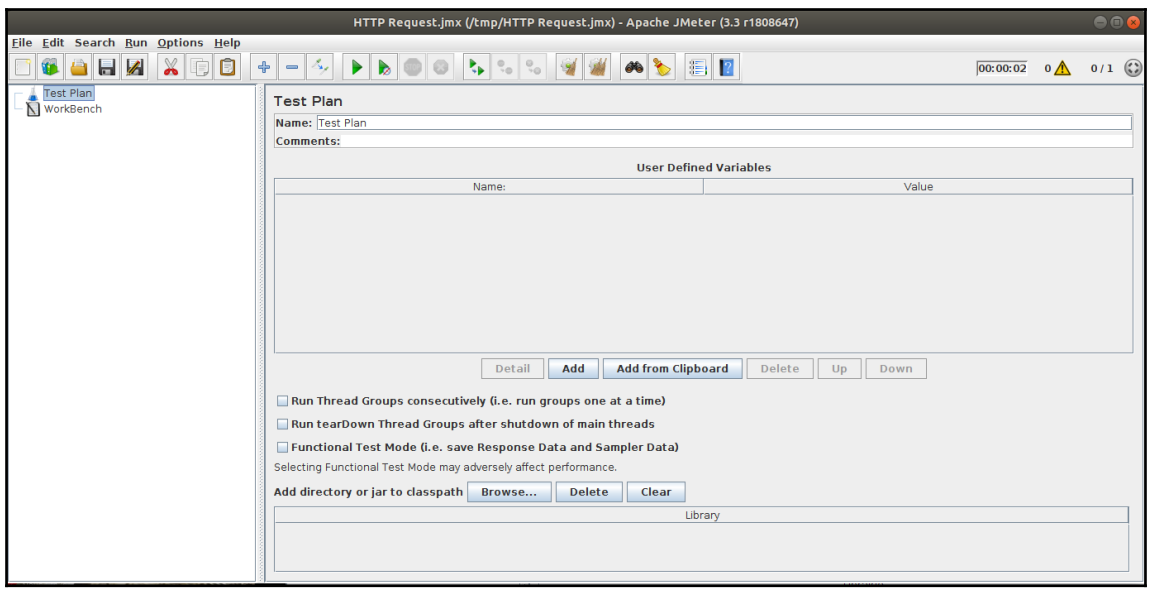

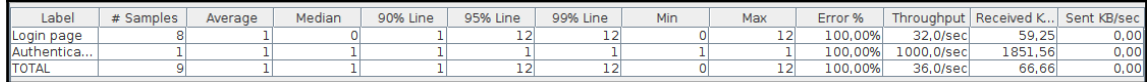